# **3. SPECIFICAŢII DE PROIECTARE**

# **3.1. Preliminarii**

Limbajul utilizat pentru dezvoltarea Sistemului Expert **PManager** este C++. Mediul de programare în care s-a implementat sistemul este Microsoft Visual Studio, versiunea 6.0.

Visual C++ 6.0 este ultima şi cea mai bună versiune a compilatorului Microsoft Visual C/C++. Produsul a devenit mult mai mult decât un simplu compilator, având incluse clase fundamentale Microsoft, care simplifică și accelerează dezvoltarea aplicatiilor Windows, editoare sofisticate de resurse în scopul proiectării casetelor de dialog complexe, a meniurilor, a barelor cu instrumente, imaginilor si a multor alte elemente ce compun aplicatiile Windows moderne. Este oferit un excelent mediu de dezvoltare integrat, numit Developer Studio, care furnizează forme grafice pentru structurile aplicației pe măsură ce se dezvoltă, un instrument pentru depanare integrat, care permite inspectarea în detaliu al fiecărui aspect din cadrul unui program aflat în executie. Acestea sunt doar câteva din numărul mare de facilități oferite de Visual C $++ 6.0$ , în care se dezvoltă aplicaţii rapide şi complete, folosind cele mai recente tehnologii din Windows.

```
i.d22
'nч
38
neantelegerea corecta a cerintelor clientilor
id31
120
60
refacerea interfetei dintre clase
id14
45
68
erori de sincronizare
id37
388
68
erori de sincronizare
id39
120
68
reorganizare pe clase
```
# **3.2. Structuri de date utilizate**

Sistemul Expert **PManager** este conceput să genereze trei fişiere care au aceeaşi denumire cu proiectul pe care-l supervizează.

 • Primul fişier are extensia "**.pmd**". În acest fişier se găsesc activităţile din care este alcătuit proiectul, structura reţelei proiectului (nodurile sursă şi destinaţie pentru fiecare activitate), unitatea de timp de planificare, data de început a proiectului, timpul estimat de finalizare şi programul de lucru. Astfel, pentru deschiderea fişierului aferent unui proiect, datele sunt încărcate din fişierul cu extensia ".pmd", având denumirea atribuită de către utilizator. Fişierul ".pmd" este în fapt o arhivă.

 • Al doilea fişier are extensia "**.dat**". El conţine toate activităţile din cadrul proiectului, cărora li s-a făcut transfer de timp din "*bufferul de timp al proiectului*", durata optimă estimată iniţial, durata timpului transferat şi motivele care au generat întârzierea activităţii. Acest fişier este de fapt modulul "Experienţă" al sistemului "**PManager**" Se stochează datele sub formă de cadre, Fig. 3.1. Fiecare cadru contine:

**Cadru:** codul activităţii

 **Valoarea:** 

**Faţeta:** durata optimă

#### **Valoarea:**

## **Faţeta:** timpul transferat

### **Valoarea:**

#### **Faţeta:** motivele care au generat transferul

#### **Valoarea:**

Fig. 3.1. Fisierul cu extensia ".dat"

• Al treilea fișier are extensia "**.crt**". El conține evoluția drumului critic, ținând cont de faptul că transferurile de buffer procesate pe parcurs au generat modificarea repetată a secvenței drumului critic, Fig.3.2. Cadrele acestui fişier au următoarea structură:

Cadru: secventa evenimentelor critice

 **Valoarea:** 

**Faţeta:** activitatea care a beneficiat de transfer de buffer

### **Valoarea:**

 **Faţeta:** valoarea transferului de timp

#### **Valoarea:**

 **Faţeta:** valoarea actualizată a drumului critic

#### **Valoarea:**

```
1 2 3 4 5 6 7 8 9 10 11 12 13 14 15 16 17 18 19 20 21 22 23 24 25 26 27 28 29 30 31 32 33 3
1022304155
1 2 3 4 5 6 7 8 9 10 11 12 13 14 15 16 17 18 19 20 21 22 23 24 25 26 27 28 29 30 31 32 33 3
1d3160
4185
1 2 3 4 5 6 7 8 9 10 11 12 13 14 15 16 17 18 19 20 21 22 23 24 25 26 27 28 29 30 31 32 33 3
id14
60
4185
1 2 3 4 5 6 7 8 9 10 11 12 13 14 15 16 17 18 19 20 21 22 23 24 25 26 27 28 29 30 31 32 33 3
1437
68
4185
1 2 3 4 5 6 7 8 9 10 11 12 13 14 15 16 17 18 19 20 21 22 23 24 25 26 27 28 29 30 31 32 33 3
id39
68
4245<br>1 2 3 4 5 6 7 8 9 10 11 12 13 14 15 16 17 18 19 20 21 22 23 24 25 26 27 28 29 30 31 32 33 3<br>id31
4245
60<br>4305
```
Fig. 3.2. Fisier cu extensia ".crt"

Toate informațiile referitoare la activitățile unui fișier ".pmd" sunt concepute într-o listă simplu înlăntuită. Dacă la un anumit moment trebuie accesate anumite informatii cu privire la o activitate, nu este necesară deschiderea fişierului ".pmd", putându-se parcurge mult mai rapid lista activităților în care se regăsesc toate informațiile respective.

Tipul de dată "POSITION" este o variabilă cu ajutorul căreia se identifică poziția unui element dintr-o colectie (liste), folosind clase care mostenesc liste. În cazul Sistemului **"PManager"** clasa de bază este o de asemenea o listă simplu înlănţuită.

Pe lângă aceste fişiere, structura de date cea mai utilizată este o matrice pătratică "**work"**, având numărul de linii egal cu numărul nodului (destinaţie) final al reţelei proiectului. Matricea work, reprezintă de fapt matricea de adiacentă a grafului construit pe baza activităților introduse în proiect. Matricea se iniţializează cu "–1", după care se parcurge lista care conţine toate activitățile iar matricea - work[sursă][destinație] - se complectează cu valoarea drumului între nodul sursă şi nodul destinaţie. În faza de concepţie a sistemului **PManager** s-a dovedit mult mai potrivită matricea de adiacență pentru calculul drumului critic în loc de alternativa utilizării listelor.

O altă structură importantă este matricea - **tab**[61][2] - în care se găseşte factorul "**Z**" (§ 4.2) pe baza căruia se determină probabilitatea de finalizare a proiectului .

În matricea - **t**[numărul de activităţi][3] - se memorează activităţile finalizate la un moment dat. Pe prima poziție se găsește nodul sursă al activității finalizate, pe a doua poziție se găsește nodul destinaţie, iar pe ultima se găseşte valoarea drumului maxim care se parcurge din nodul de start al proiectului până în nodul sursă al activității respective.

În matricea - **dx**[numărul de activităţi][4] - se memorează activităţile care sunt în curs de desfăşurare la un moment dat. Pe prima poziţie se găseşte nodul sursă al activităţii care este în curs de desfășurare, pe a doua poziție se găsește nodul destinație al activității, pe a treia poziție durata de timp scursă începând cu momentul de start al respectivei activități, iar pe ultima poziție se regăseşte valoarea drumului maxim care se parcurge din nodul de start până în nodul sursă al activității

Vectorul - **v**[număr noduri] - este utilizat pentru a captura drumul maxim de la nodul de start al proiectului şi până la nodul a cărui valoare este dată de indicele vectorului.

Pe lângă structurile de date prezentate mai sus, a fost necesară şi definirea matricii "**cost**" care este similară cu matricea de adiacenţă "**work**"**,** cu deosebirea că elementele sale returnează costul activității, având pentru nodul sursă valoarea liniei **i**, iar pentru nodul destinație valoarea coloanei **j**.

- Matricea "**costu**" returnează valoarea costului unei unități de timp din cadru unei activități din proiect.
- Matricea "Costfinal" returnează valoarea costului unității de timp pentru tot proiectul.
- Matrice "**Coord**[nr de unitati][4]" returnează coordonatele pentru trasarea graficului costurilor.
- **Path** este o listă de valori întregi în care se stochează drumul critic.

## **3.3. Structura programului**

Pentru o abordare cât mai eficientă şi o prezentare expresivă a structurii Sistemului Expert **PManager**, în faza proiectării arhitecturale, sistemul a fost conceput pe baza diagramelor UML (Unified Modeling Language), fiind considerat un limbaj pentru specificarea, vizualizarea, construirea şi documentarea produselor sistemelor software [Fil-99] [Can-98].(Fig.3.3)

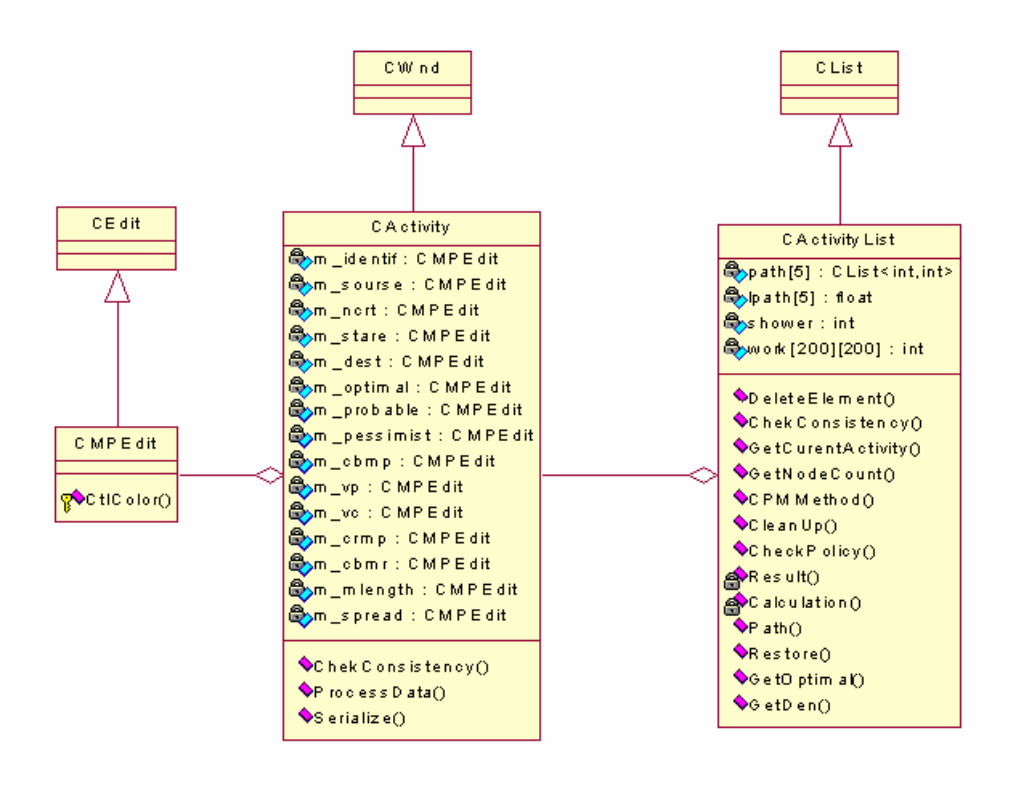

**Fig. 3.3. PManager** - Detaliu (a) din diagrama UML

Clasele principale sunt prezentate în cele ce urmează:

- **CEdit** este o clasă definită în *Microsoft Fundation Class Library* și reprezintă grafic o celulă dreptunghiulară descendenta ferestrei în care se pot introduce texte.
- **CPMEdit** este o clasă creată în cadrul acestui program, care "moşteneşte" clasa **CEdit**. Clasa **CPMEdit** foloseşte mai multe metode moştenite de la **CEdit** şi *conţine* în plus o metodă *CtlColor()* care setează culoarea. Câteva exemple în acest sens utilizate în program sunt:
	- Metoda *SetWindowText*, care reprezintă o metodă procedurală prin care se scrie într-o căsuță de editare.
	- Metoda *GetWindowText*, este o metodă procedurală prin care se citeşte ce este scris într-o căsuţă de editare.
- **CWnd** este o clasă care generează funcționalitățile de bază pentru toate clasele de tip fereastră în *Microsoft Fundation Class Library.*
- În cadrul programului **PManager**, clasa **CActivity -** este o clasă care *moşteneşte* clasa **CWnd**. Între clasa **CActivity** şi clasa **CPMEdit** s-a stabilit o relaţie de agregare, **CActivity** conţinând 15 obiecte care sunt instanţe ale clasei **CPMEdit**. Pe lângă aceste obiecte, **CActivity** include următoarele metode descrise mai jos:
- *CheckConsistency* este o metodă care verifică dacă datele aferente unei activități au fost introduse corect. Verifică dacă sursa este mai mică decât destinația, dacă valoarea duratei optime este mai mică decât valoarea duratei probabile, respectiv mai mică decât valoarea duratei pesimiste. În cazul introducerii corecte a datelor, *CheckConsistency* generează un semnal de validare prin intermediul unei valori de tip întreg (int), pentru a valida metoda care urmează.
- *ProcessData* în cazul semnalului de validare de la procedura precedentă, calculează pentru fiecare activitate timpul mediu, dispersia, variaţia de cost şi variaţia de planificare.
- **•** *Serialize* este o functie definită în clasa **CObject** (clasă de bază, mostenită la rândul ei de **CWnd**) şi redefinită în cadrul Sistemului **PManager**, care încarcă sau salvează un obiect din / în arhivă.

O activitate din planificator este un exemplu de obiect foarte des creat al clasei **CActivity**.

■ Clasa **CActivityList** este de fapt o listă simplu înlănțuită în care fiecare nod al listei reprezintă o activitate. Clasa **CActivityList** este o clasă care moşteneşte o clasă **CList**, a cărei noduri sunt pointeri către o clasă **CActivity**. Clasa **CList** este o listă definită în *Microsoft Fundation Class Library*.

Între clasa **CActivityList** şi clasa **CActivity** s-a stabilit o relaţie de agregare. **CActivityList** include metodele procedurale moştenite de la **CList** descrise în cele ce urmează:

- *GetCurrentActivity* returnează activitatea curentă (ultima activitate).
- *GetHeadPosition* este o metodă procedurală care nu este implementată în această clasă, dar care este moştenită de la clasa CList. Metoda returnează poziţia primului element din listă.
- *GetAt* este o metodă procedurală moştenită din clasa CList şi returnează activitatea (nodul) care se găseşte pe poziţia dată ca parametru.
- *GetNext*  este o metodă procedurală moştenită din clasa de bază CList şi returnează un pointer către activitatea următoare activității care se găsește pe poziția primită ca parametru.
- *GetNodeCount* este o metodă procedurală care calculează nodul cel mai mare din listă.
- *GetCount*  este o metodă procedurală moştenită de la clasa de bază **CList** şi returnează numărul de elemente din listă.
- *IsEmpty* este o metodă procedurală implementată în **CList** şi moştenită de **CActivityList** şi testează dacă lista este goală (nu are elemente). .
- *Serialize*  este o metodă procedurală definită în clasa **CObject** şi redefinită în **CActivityList** încarcă sau salvează un obiect de la/în arhivă.

■ **CActivityList** - include următoarele metode procedurale definite în Sistemul Expert **PManager**:

- *DeleteElement* este o metodă procedurală prin care se şterge activitatea (nodul) din listă care se află pe poziția primită ca parametru.
- *CleanUp* este o metodă procedurală care şterge toate activităţile
- *ChekConsistency* este metodă procedurală prin care se verifică dacă datele au fost introduse corect.
- *CheckPolicy* este o metodă procedurală care verifică dacă pentru toate activitățile (nodurile) s-au introdus toate valorile duratei : optimist, probabil, pesimist şi dacă pentru aceste valori s-a calculat timpul mediu şi dispersia.
- *GetOptimal* este o metodă procedurală care returnează valoarea optimă a unei activități.
- *CPMMethod* apelează metodele de calcul a drumului critic şi afişează acest drum.
- *GetDen*  este o metodă procedurală prin care se returnează denumirea activităţii având sursa şi destinaţia transmise ca parametru.
- *Calculation* este o metodă procedurală privată prin care se iniţializează matricea work în functie de parametru primit și calculează drumul critic, adică drumul cu durata cea mai mare.
- *Calc* este o metodă procedurală privată prin care se determină efectiv drumul critic.
- *Path* este o funcţie privată în care se pune drumul critic în lista path.
- *Result* realizează afişarea drumului critic.

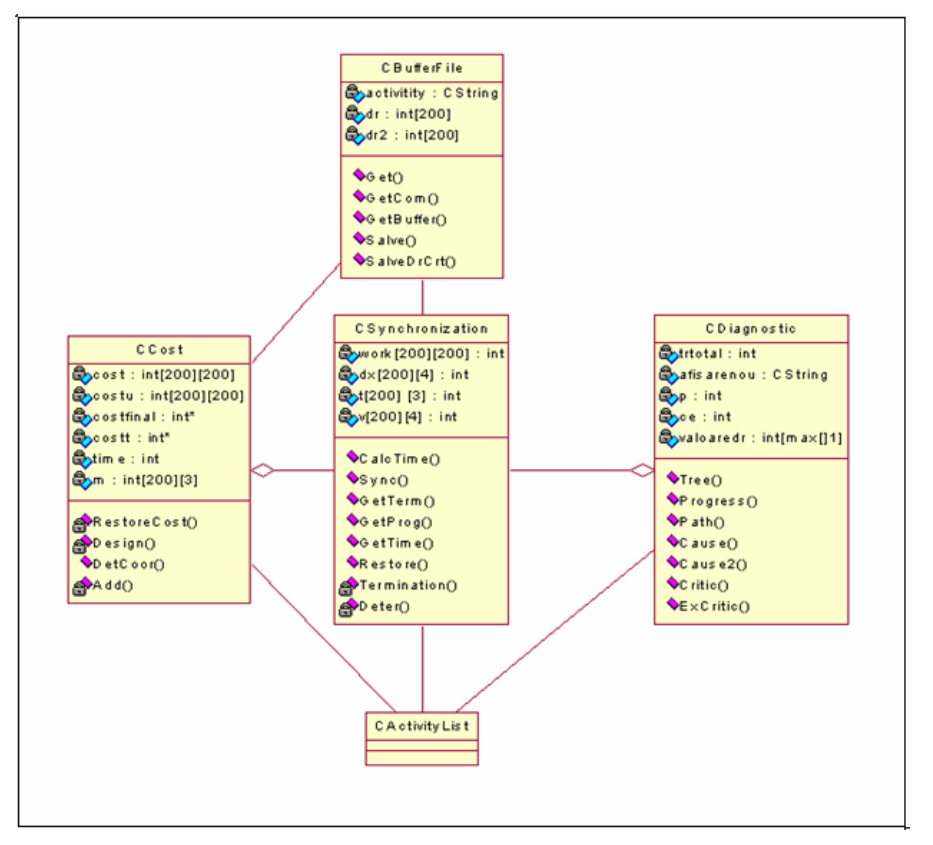

**Fig. 3.4. PManager** - Detaliu (b) din diagrama UML

■ **CSynchronization** - reprezintă o clasă care realizează sincronizarea, (Fig.3.4). Verifică dacă o activitatea a fost terminată, dacă este în progres, sau dacă nu a început, vizualizând fiecare situaţie prin intermediul uni simbol. **CSynchronization** include următoarele metode definite în cadrul Sistemului Expert **PManager**:

- *CalcTime* calculează durata care s-a scurs de la începerea proiectului.
- *Termination* este o metodă privată, care verifică dacă toate activitățile care ajung în nodul primit ca parametru s-au terminat.
- *Restore* reinițializează matricea **work** în funcție de selecția primită ca parametru cu valorile optim, probabil, pesimist în funcție de parametru. Dacă parametrul cu care este apelat constructorul este "0" atunci în matrice se regăsește valoarea duratei optime, pentru "1" valoarea duratei pesimiste, iar pentru "2" valoarea duratei probabile.
- *Determ* este o metodă privată care identifică care activitate este terminată, care este în progres şi care nu.
- *GetTerm* returnează un pointer către matricea care memorează toate activitățile terminate.
- *GetProg* returnează un pointer către matricea care a stocat toate activitățile care sunt în progres.
- *Sync* este o metodă publică prin intermediul căreia se realizează sincronizarea: se initializează vectorul v, se apelează metoda CalcTime, se apelează metoda Determ, afisându-se pentru toate activitățile semnul corespunzător stării în care se află: " dacă este terminată, "<" - dacă este în curs de desfășurare și " " - dacă este nestartată.
- **■ CCost** reprezintă o clasă care realizează calcularea efectivă a coordonatelor de desenare pentru costuri. **CCost** furnizează următoarele metode definite în cadrul Sistemului Expert **PManager**:
	- *RestoreCost* este o metodă privată care iniţializează matricea de cost, calculând costul pe unitate de timp.
	- *Design* este o metodă privată care calculează matricea costt.
	- *DetCoor* calculează efectiv coordonatele.
	- *Add* este o metodă care calculează cat s-a cheltuit pe o oră/zile/luni.
- **■ CBufferFile** reprezintă o clasă care lucrează cu fişierele ".dat" şi ".crt". **CbufferFile** include următoarele metode definite în Sistemul **PManager**:
	- *Get* este o metodă care explorează în fișierul cu extensia "dat" dacă la activitatea sa făcut transfer de buffer.
	- *GetBuffer* returnează valoarea transferului de timp, dacă pentru o activitate din fișierul cu extensia ".dat" s-a făcut transfer de buffer.
	- *GetCom* explorează în fișierul cu extensia ".dat" dacă la activitatea cu denumirea primită ca parametru s-a făcut transfer de buffer şi returnează motivele pentru care s-a făcut acest transfer.
	- *Salve* este o metodă prin care se scrie în fișierul cu extensia "dat" o nouă activitate la care s-a făcut transfer de buffer.
	- *SalveDrCrt* este o metodă prin care se scrie în fişierul cu extensia ".crt" drumul critic după ce la o activitate s-a făcut transfer de buffer.
- **■ CDiagnostic** reprezintă o clasă în care se realizează diagnosticul asupra unei activităţi. **CDiagnostic** include următoarele metode definite în Sistemul Expert **PManager**:
- *Tree* este o metodă procedurală prin care se determină prin ce stări a trecut o activitate.
- *Progress* este o metodă procedurală prin care se determină dacă o activitate este în progres, cat la sută s-a realizat din ea, este finalizată sau nefinalizată.
- *Critic* verifică dacă activitatea primită ca parametru este critică sau nu.
- *ExCritic* este o metodă în care se verifică dacă o activitate a fost critică.
- *Cause* este o metodă care motivează de ce o activitate este critică. Dacă returnează "1,1" înseamnă că s-a făcut tranfer de buffer activității în cauză, dacă returnează "2" înseamnă că s-a făcut transfer de buffer unei alte activități din lantul critic.
- *Cause2* este o metodă prin care se verifică dacă o activitate a fost întârziată datorită transferului propriu de buffer, sau datorită transferului procesat în prealabil pentru una sau mai multe activități predecesoare.
- *Path* este o procedură care determină toate lanturile care pleacă din nodul inițial al grafului şi ajung în nodul primit ca parametru.
- **■ CDate** reprezintă o clasă în care se stochează data începerii proiectului (anul, luna, minut, ora, ziua), timpul alocat proiectului (pani, pminute, pore, pzile), programul de lucru (minsp, minst, orasp, orast) şi unitatea de timp a proiectului. **CDate** - include următoarele metode procedurale definite în Sistemul Expert **PManager**:
	- *Reset* este o metodă care resetează datele, adică la începerea unui nou proiect datele devin zero.
	- *Serialize* este o metodă prin care se salvează/încarcă în fişier extensia ".pmd", datele care sunt continute în această clasă.
	- *GetUtp* este o procedură care returnează unitatea de timp în care este setat proiectul.
- **■ CAsisstant** (Fig. 8.5) reprezintă o clasă în care se activează "*asistentul*" cu ajutorul căruia utilizatorul poate fi în dialog permanent cu Sistemul. Ea conține CAsisstant1 și CAsisstant2 prin care se realizează interfata cu utilizatorul. CAsisstant include următoarele metode procedurale definite în Sistemul Expert **PManager:**
	- *Status* este o metodă care realizeză un diagnostic al proiectului. Atât pentru activitățile finalizate cât și cele în curs de desfășurare se creează un obiect al clasei Ciagnostic apelând metoda Tree. (§ 7.2.5)
	- *ProgBuffer* este o metodă care calculează transferul de buffer necesar pentru o activitate care este în întârziere.
	- *Asisstent este o metodă care realizează dialogul cu utilizatorul.*
- **■ CleftView** (fig. 3.6) reprezintă o clasă care moşteneşte clasa **CTreeView**, care la rândul ei reprezintă o clasă simplificată care utilizează *arborele de control*. **CleftView** includ următoarele metode procedurale redefinite în Sistemul Expert **PManager**:
	- *OnClickAddActivity* este o metodă protejată, care este apelată când se apasă butonul "adăugare activitate", adăugându-se astfel o activitate în listă.
- *OnClickDelActivity* este o metodă protejată care este apelată atunci când se apasă butonul "ștergere activitate", situație în care se șterge activitatea introdusă ca parametru.
- *OnClickProgramLc* este o metodă protejată prin care se apelează "programul de lucru" şi care returnează valorile setate într-o instanţă a clasei **CData**.
- *OnClickTPlanT* este o metodă protejată care se apelează atunci când se apasă butonul "data începerii proiectului".
- *OnClickTTime* este o metodă care se apelează când se apasă butonul"Timpul planificat" de introducere a estimării proiectului.
- *OnClickTBuffer* este o metodă protejată care se apelează când se doreşte transfer de buffer.
- *OnClickGrafic*  este o metodă protejată care se apelează când se doreşte să se afişeze graficul costurilor.
- **■ CMainFrame** reprezintă clasa care moștenește **CFrameWnd**, care este o clasă care implementează funcţionalitatea interfeţei pentru Windows (SDI), cu meniuri şi pop-up în ferestre. CMainFrame are următoarele metode moştenite:
	- *AssertValid* este o metodă care validează integritatea obiectelor.
	- *Dump* este o metodă care dizlocă din memorie obiectul.

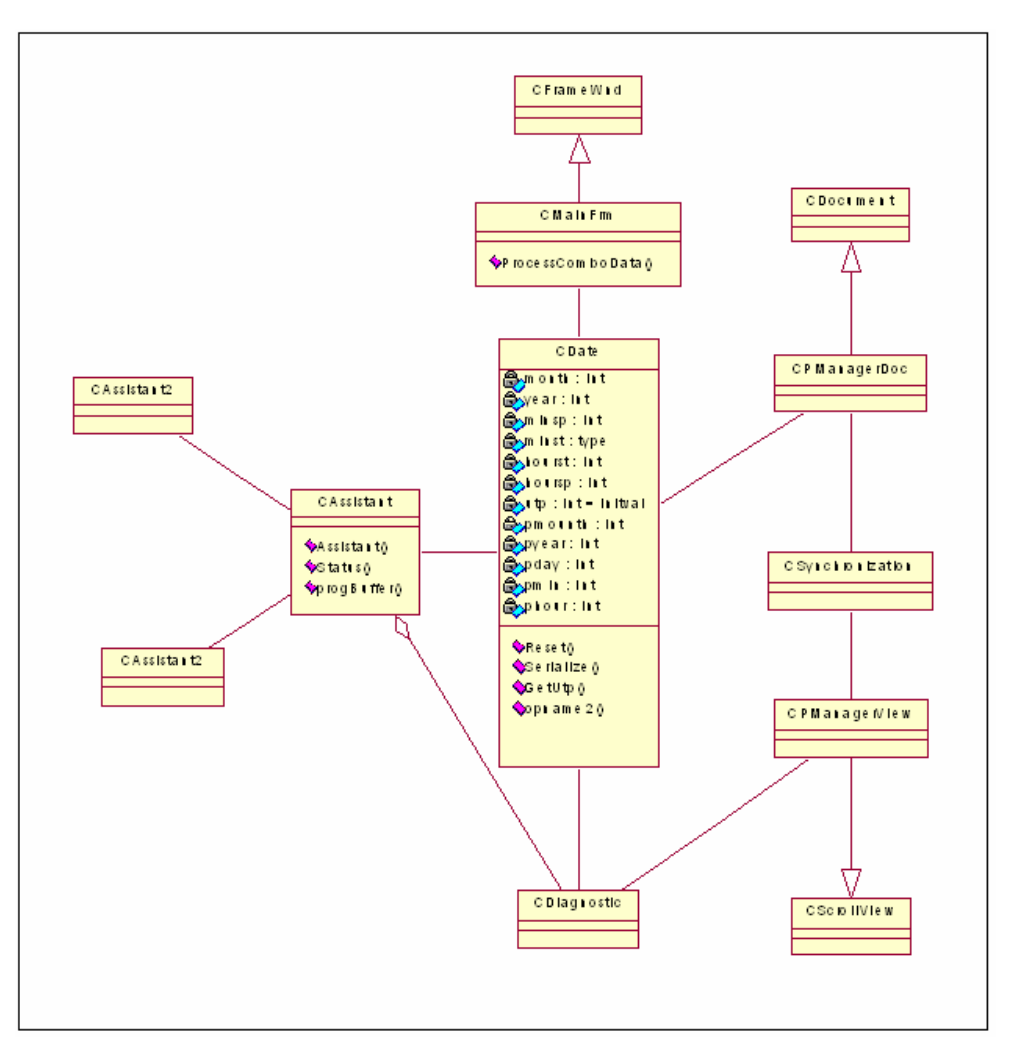

**Fig. 3.5. PManager** - Detaliu (c) din diagrama UML

- **■ MainFrame** include metodă procedurală definită în **PManager** :
	- *ProcessComboData* este o metodă care calculează *probabilitatea de finalizare* şi *afişează valorile drumului critic*.
- **■ CPManagerApp** reprezintă o clasă care moşteneşte clasa CWinApp.
- **■ CWinApp** reprezintă o clasă de bază care poate fi moştenită pentru a deriva

obiecte de aplicaţie pentru Windows.

**CWinApp** include următoarele metode procedurale:

- *InitInstance* este o metoda care permite rularea mai multor instante ale aceluiasi program simultan. Returnează o valoare diferită de 0 dacă a fost iniţializată
- *OnAppAbout*  este o metodă care afişează informaţii despre program.
- *OnAppAsistent* este o metodă prin care se apelează cererea de "*asistent*".
- **■ CPManagerDoc** reprezintă o clasă care este derivată din **Cdocument**, care la rândul ei implementează funcţionalităţi de bază pentru clase care utilizează documente. Un document reprezintă un "unit" de date şi este implementat în această clasă cu deschidere

de fişier, având comanda File, Open şi salvarea, având comanda File Save. **CPManagerDoc** include următoarele metode moştenite de la clasa **CDocument**:

- *AssertValid* este o metodă în care se validează integritatea obiectelor.
- *Dump* este o metodă care şterge din memorie obiectul.
- **■ CManagerDoc** include următoarele metode definite în Sistemul **PManager**:
	- *OnNewDocument este o metodă prin care se sterg toate activitățile și se resetează* obiectul din clasa **CDate**. Prin această metodă se creează un nou proiect.
	- *OnOpenDocument* este o metodă prin care se deschide un proiect.
	- *OnSaveDocument* este o metodă prin care se salvează in arhivă documentul.

*• Serialize* - este o metodă definită în clasa CObject şi redefinită, care încarcă sau salvează un obiect de la/în arhivă.

■ **CDialog** - reprezintă clasa de bază pentru afișarea căsutelor de dialog pe ecran.

Clasa **CDialog** este moştenită de următoarele clasele: **CAssistant1**, **CAssistant2**, **CAssistant3**, **CAssistant4**, **CAssistant5**, **CAssistant6**, **CAssistant7**, **CBazaDlg**, **CDeleteDlg**, **CDiagnosticDlg**, **CGrafigDlg**, **CPTimeDlg**, **CBufferDlg**, **CTimeDlg**.

Toate aceste clase sunt utilizate pentru a realiza dialogul cu utilizatorul. Pe lângă metodele moştenite de la clasa **CDialog** mai există o procedură prin care se realizează fie citirea din căsuţa de dialog fie se realizează scrierea în componentele căsutei de dialog.

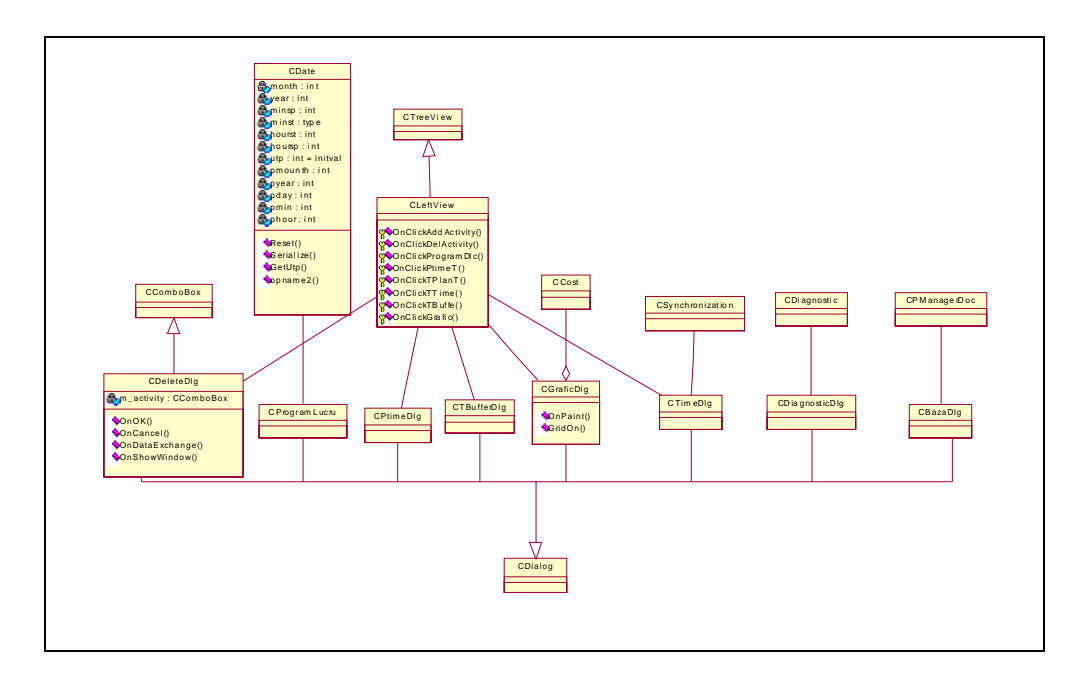

**Fig.3.6. PManager** - Detaliu (d) din diagrama UML

## 3.3.1. Reutilizarea codului

În proiectele produselor program este indicat să se reutilizeze codurile existente, fiind astfel necesară o proiectare cât mai generală a claselor pentru a putea fi refolosite.

În cazul Sistemului Expert "**PManager**" reutilizarea de cod s-a dovedit utilă în special la calcularea drumului critic, astfel încât, prin intermediul unui anumit parametru, această procedură de calcul este în mod repetat apelată. Un exemplu de reutilizare este calcularea coordonatelor de trasare a graficului evoluției costurilor într-o clasă CCost. De asemenea, clasa care realizează sincronizarea impune o reutilizare de cod, având în vedere că sincronizarea este necesară la fiecare schimbare a datelor.

Principalul avantaj al reutilizării de cod este acela că eventualele modificări se realizează într-un singur loc.

## **3.4. Implementarea codului**

La baza construirii modelului bazei de cunostințe, au stat piesele de cunoaștere furnizate de următorii 5 algoritmi numiți și "proceduri de calcul aplicate cunostintelor", reprezentând ansamblul formalismului de reprezentare asociat strategiei de inferenţă a Sistemului Expert **PManager**:

- **1.** *Calculul Drumului Critic,*
- **2.** *Sincronizarea* proiectului,
- **3.** Algoritmul realizat pentru *Transferul de Buffer*,
- **4.** Algoritmul *analizei diagnostic* a evolutiei activităților proiectului.
- **5.** Algoritmul pentru *trasarea graficului* evoluției costurilor .

În continuare se prezintă aspectele esenţiale legate de implementarea acestor modele.

*Calculul Drumului Critic* 

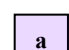

 $\left(1\right)$ 

## **Prezentarea algoritmului**

*Drumului Critic,* reprezintă secvenţa activităţilor cu durată maximă de timp cuprinsă între evenimentul initial și evenimentul final al proiectului.

Acest algoritm este inspirat din algoritmul lui Floyd [Cre-92] pentru calculul drumului minim într-un graf, fiind reconceput pentru *calculul drumului maxim într-un graf*.

Algoritmul utilizează o matrice de adiacenţă "**work**". Având în vedere faptul că duratele activităților sunt mai mari sau egale cu "0" s-a stabilit prin convenție ca:

- în starea iniţială (înainte de a fi activate datele specifice unui proiect) toate elementele matricii "Work" să fie egale cu "-1";
- dacă există drum între nodul **i** şi nodul **j** atunci **work**[i][j] este egal cu valoarea optimistă/probabilă/pesimistă/medie a activităţii respective.

Algoritmul poate fi definit astfel: *se execută max. iteraţii asupra matricii "work", iar după iteraţia k, fiecare locaţie din matricea "work" va conţine lungimea maximă a oricărui drum la nodul i la nodul j, drum care să nu parcurgă vre-un nod cu indicele mai mare decât k.* 

În fig 3.7 este prezentată şi analizată organigrama algoritmului de calculul al drumului critic în matricea "work", considerat ca fiind adecvat implementării Sistemului Expert "**PManager**".

Nodurile **i** şi **j** pot fi oricare două noduri ale grafului care delimitează începutul şi sfârşitul drumului, iar **k** oricare nod intermediar mai mic. Pentru calculul matricii work se utilizează relaţia 3.1: (Fig. 3.8)

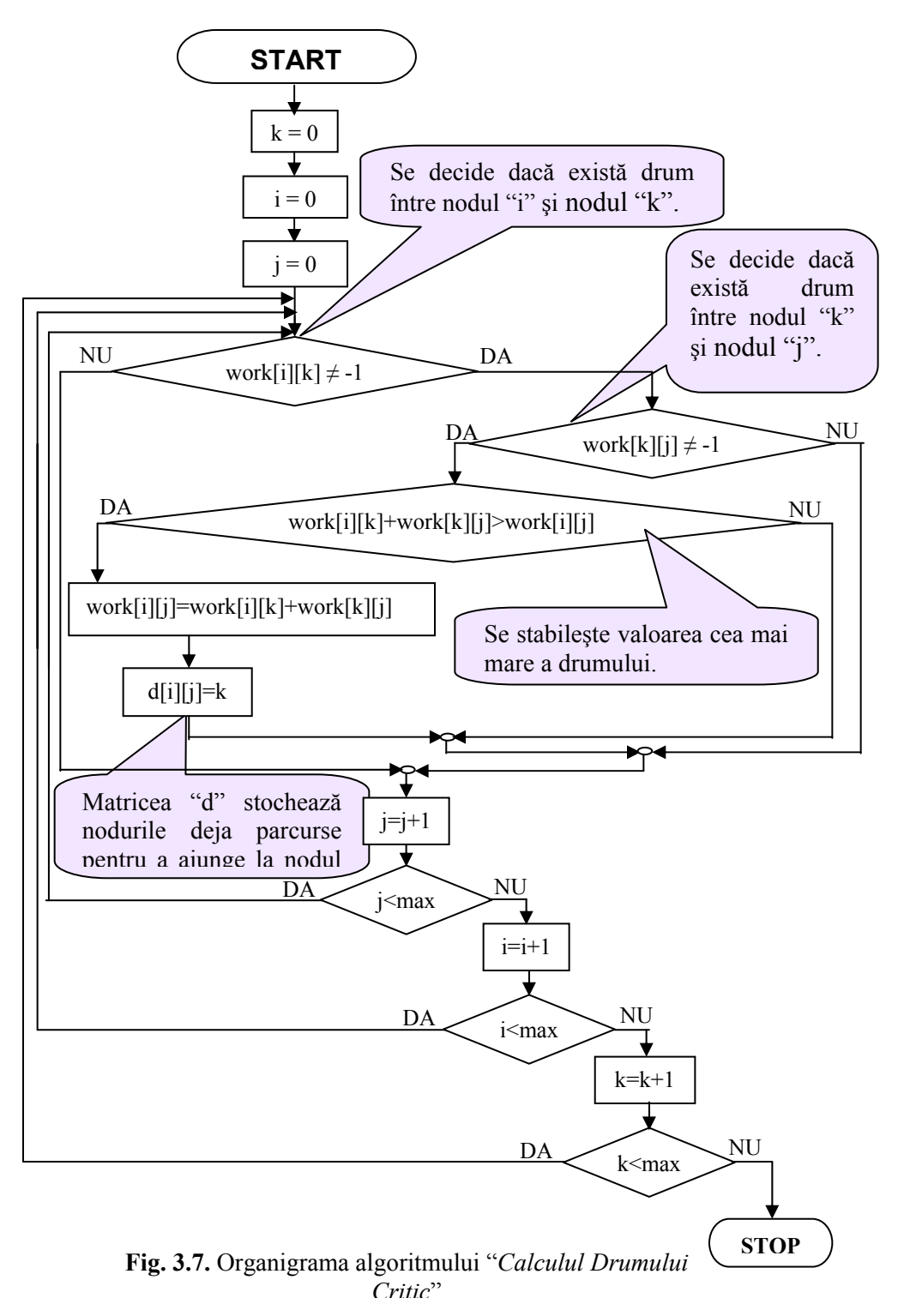

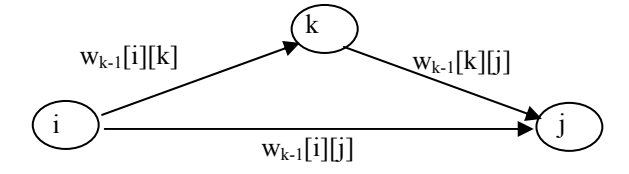

**Fig. 3.8.** Detaliu din cadrul reţelei unui proiect

unde k reprezintă momentul la care se calculează matricea **work**. Matricea **work** este unică.

Interpretarea relaţiei (3.1) pentru calcul drumului de la nodul **i** la nodul **j** (**workk**[i][j]) se realizează astfel: Se compară **workk**[i][j] – valoarea drumului de la **i** la **j** fără să treacă prin nodul **k**, cu suma **work**<sub>k-1</sub>[i][k]+ **work**<sub>k-1</sub>[k][j] – valoarea drumului de la **i** la **k** plus valoarea drumului de la **k** la **j**.

Dacă drumul este mai lung se atribuie lui **work**<sub>k</sub>[i][j] valoarea **work**<sub>k-1</sub>[i][k] + **work**<sub>k-1</sub>[k][j], în caz contrar valoarea lui **workk**[i][j]=**workk-1**[i][j] rămâne neschimbată.

Algoritmul în pseudocod este următorul:

```
for(k=0; k<max; k++)
```

```
for(i=0;i<max;i++)
                  for(j=0;j\leq max,j++)if ((work[i][k] == 1) & (work[i][i] == 1))if ((work[i][k]+work[k][j]>work[i][j])){
                                   work[i][j] = work[i][k] + work[k][j];d[i][j]=k; //drumul
 } 
 }
```
Valoarea drumului critic de la nodul "0" la nodul "max" este stocată în matricea **work** la **work**[0][max].

Drumul (nodurile deja parcurse pentru a ajunge la nodul "max") se stochează într-o matrice "**d**". Matricea **d**[i][j] se complectează cu valoarea nodului prin care trece drumul cel mai lung de la **i** la **j**.

# **b Strategia de control în spaţiul stărilor pentru calculul Drumului Critic**

Considerând reţeaua activităţilor unui proiect de forma reprezentată în fig 3.9.

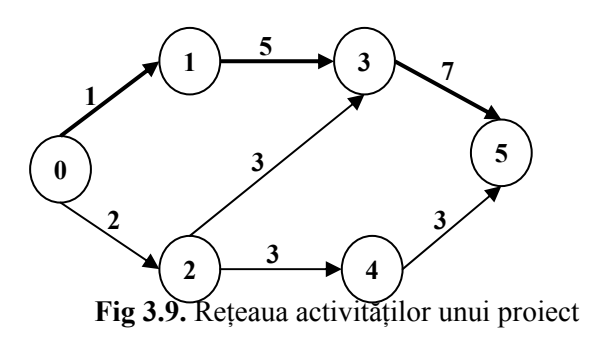

În continuare se prezintă strategia de căutare a Drumului Critic în matricea **work**. Pe măsura introducerii datelor în sistem, matricea **work** devine:

$$
\text{work} = \begin{pmatrix}\n\mathbf{i} & -1 & 1 & 2 & -1 & -1 & -1 \\
\mathbf{i} & -1 & -1 & -1 & 5 & -1 & -1 \\
-1 & -1 & -1 & 3 & 3 & -1 \\
-1 & -1 & -1 & -1 & -1 & 7 \\
-1 & -1 & -1 & -1 & -1 & 3\n\end{pmatrix}
$$

Se verifică condiția de stabilire a drumului cu valoarea cea mai mare:

 $work[i][k] + work[k][,j] > work[i][j]$ 

 $\sim$ 

Pentru:

ľ  $\overline{\phantom{a}}$ 

$$
i = 0,\nk = 0,\nj = 0
$$
  $\Rightarrow$  work[0][0] + work[0][0] > work[0][0]  
\nj = 0  
Se observă că nu au fost identificate drumuri între noduri.

i = 0,  
\n
$$
\Rightarrow
$$
 k = 0,  
\n $j = 1,...5$  Se incrementează "j" și se observă aceeași situatie până la j = 5,  
\n $j = 1,...5$ 

 $i = 0$ ,  $\Rightarrow$  k = 1,  $j = 0,...3$ Se incrementează "j" rezultând aceeași situație până la j = 3 pentru care se identifică drumuri între noduri (succesiune de activitati): 0  $\rightarrow$  1  $\rightarrow$  3. Aplicând condiția (3.1) rezultă:

work[i][k] + work[k][j] > work[i][j]  $\Rightarrow$ work $[0][1]$  + work $[1][3]$  > work $[0][3]$   $\Rightarrow$ 

## $1 + 5 > -1 \Rightarrow 6 > -1$

Elementul **work**[0][3] = -1 al matricii **work**[i][j] va fi înlocuit cu **work**[0][3] = 6 rezultând următoarea matrice work<sub>1</sub>[i,j].

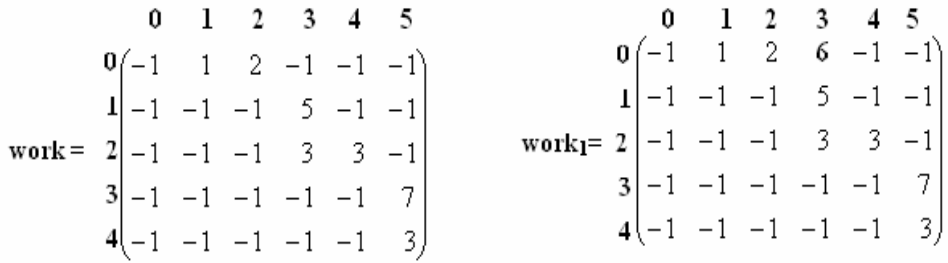

 $i = 0$ ,  $\Rightarrow$  k = 2,  $i = 0,...3$  $i = 0$ ,  $\Rightarrow$  k = 1,  $j = 1,...5$  găsit drumuri între noduri, după care se incrementează k=2 și Se incrementează "j " până la j = 5, situaţii pentru care nu s-au j= 0,…3, situaţie pentru care se identifică drumurile (succesiune de activitati):  $0 \rightarrow 2 \rightarrow 3$ . Se verifică condiția (3.1) pentru a stabili eventuala trecere în următoarea stare.

$$
\text{work}[i][k] + \text{work}[k][j] > \text{work}[i][j] \Rightarrow
$$

$$
\text{work}_1[0][2] + \text{work}_1[2][3] > \text{w}_1[0][3] \Rightarrow
$$

$$
2 + 3 > 6
$$

Elementul work<sub>1</sub>[0][3] =6 al matricii work<sub>1</sub>[i][j] este mai mare decât suma work<sub>1</sub>[0][2] + work<sub>1</sub>[2][3] = 5, ca urmare se selectează work<sub>1</sub>[0][3] =6 și se avansează la

 $i = 0$ ,  $\Rightarrow$  k = 2,  $i = 4$ Se incrementează j = 4 pentru care se identifică drumurile (succesiune de activități):  $0 \rightarrow 2 \rightarrow 4$ . Aplicând condiția (3.1) rezultă următoarea situatie.

următoarea stare:

work<sub>1</sub>[0][2] + work<sub>1</sub>[2][3] = 5, matricea work<sub>1</sub>[i,j] rămânând neschimbată. work[i][k] + work[k][j] > work[i][j]  $\Rightarrow$ work<sub>1</sub>[0][2] + work<sub>1</sub>[2][4] > work<sub>1</sub>[0][4]  $\Rightarrow$ 

$$
2 + 3 \quad > \quad -1 \quad \Rightarrow 5 \quad > -1
$$

$$
\mathbf{v} = \begin{bmatrix}\n0 & 1 & 2 & 3 & 4 & 5 \\
0 & -1 & 1 & 2 & 6 & 5 & -1 \\
-1 & -1 & -1 & 5 & -1 & -1 \\
-1 & -1 & -1 & 3 & 3 & -1 \\
3 & -1 & -1 & -1 & -1 & -1 & 7 \\
4 & -1 & -1 & -1 & -1 & -1 & 3\n\end{bmatrix}
$$

 $i = 0$ ,  $\Rightarrow$  k = 3,  $j = 0,...1$  $i = 0$ .  $\Rightarrow$  k = 2,  $j = 5$ Se incrementează j = 5, situație pentru care nu s-au identificat drumuri între noduri, după care se incrementează k=3 şi j= 0,…5, ultima situaţie fiind cea pentru care se identifica drumurile (succesiune de activitați):  $0 \rightarrow 1 \rightarrow 3 \rightarrow 5$ . Se verifică condiția (1) pentru a stabili eventuala trecere în următoarea stare.

work[i][k] + work[k][j] > w[i,j]  $\Rightarrow$ work<sub>2</sub>[0,3] + work<sub>2</sub>[3,5] > work<sub>2</sub>[0,5]  $\Rightarrow$  $6 + 7 > -1 \Rightarrow 13 > -1$ 

Valoarea maximă atribuită drumului critic este 13, fiind regăsită în matricea work $\frac{1}{9}$ [15].

$$
\mathbf{0} \quad \mathbf{1} \quad \mathbf{2} \quad \mathbf{3} \quad \mathbf{4} \quad \mathbf{5}
$$
\n
$$
\mathbf{0} \begin{pmatrix} -1 & 1 & 2 & 6 & 5 & 13 \\ -1 & -1 & -1 & 5 & -1 & -1 \\ -1 & -1 & -1 & 3 & 3 & -1 \\ \mathbf{3} \begin{pmatrix} -1 & -1 & -1 & -1 & -1 & 7 \\ -1 & -1 & -1 & -1 & -1 & 3 \end{pmatrix}
$$
\n
$$
\mathbf{4} \begin{pmatrix} 1 & 1 & 1 & 1 \\ -1 & -1 & -1 & -1 & -1 & 3 \\ -1 & -1 & -1 & -1 & -1 & 3 \end{pmatrix}
$$

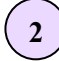

**2** *Sincronizarea proiectului* 

*Sincronizarea* evoluției duratelor de timp ale activităților din rețeaua proiectului se realizează în concordanţă cu ceasul sistemului având la dispoziţie următoarele informaţii furnizate de către utilizator:

- data începerii proiectului
- programul de lucru
- ora la care va fi startat proiectul

• unitatea de timp aleasă pentru planificarea activităţilor (minute, ore, zile, luni) Sincronizarea proiectului se realizează în clasa **CSynchronization**.

## **a Prezentarea algoritmului**

Algoritmul utilizat în procesul de sincronizare se bazează pe strategia de căutare de *backtracking recursiv*. Acest algoritm identifică într-o matrice **work** activităţile *finalizate* şi *în curs de desfăşurare*.

Pentru o sincronizare corectă se verifică următoarea condiție: pentru validarea startului unei activități din nodul "i" să se confirme finalizarea tuturor predecesoarelor în acel nod. Aceasta se realizează prin intermediul metodei "*Termination"*.

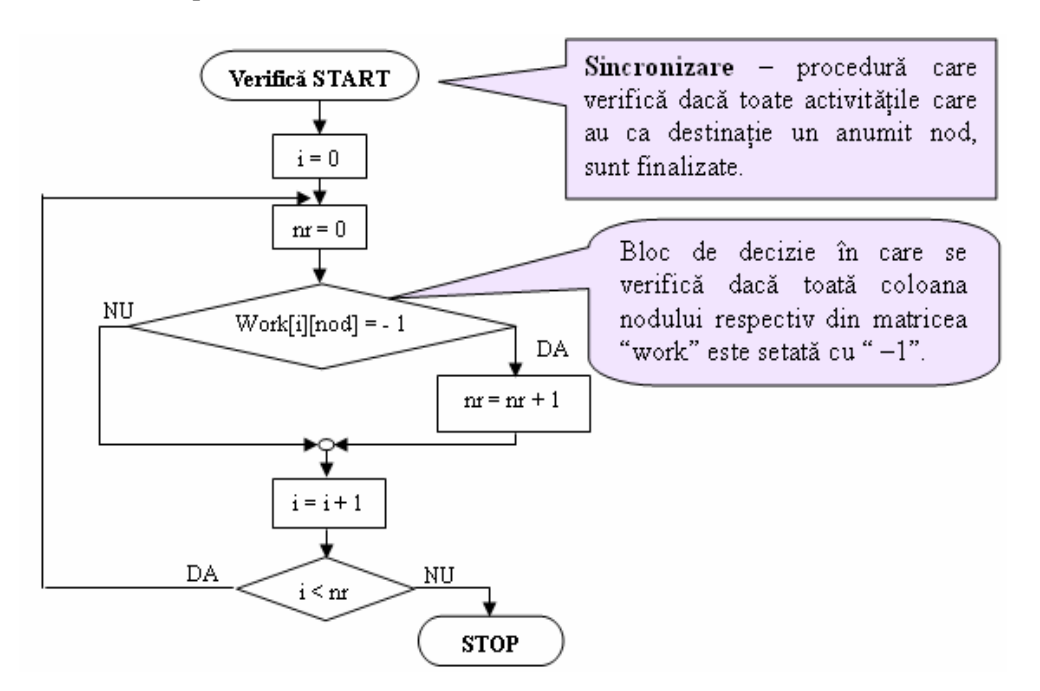

**Fig.3.10.** Organigrama algoritmului "*Termination*"

În fig. 3.10 este prezentată şi comentată organigrama algoritmului de verificare *"Termination"*, considerat ca fiind adecvat implementării Sistemului Expert "**PManager**".

Atunci când o activitate i → j este finalizată, matricea **work**[i][j] este setată pe valoarea "– 1", marcând astfel terminarea activități i  $\rightarrow$  j.

Metoda "*Termination*" stabileste dacă toate activitățile care ajung în nodul **i** sunt terminate. Această metodă este concepută astfel: *dacă toată coloana nodului respectiv este setată cu " –1" înseamnă că toate activităţile care ajung în nodul i sunt terminate, în caz contrar există activităţi care nu sunt încă finalizate.*

Metoda de sincronizare parcurge în continuare paşii unui nou algoritm de determinare a activităţilor *finalizate* sau *în curs de desfăşurare*. Paşii şi organigrama acestui algoritm sunt prezentați în lista următoare și în fig. 3.11.

#### *Paşii algoritmului de determinare:*

**1.** se balează matricea pe linie (incrementând indicele de coloană), pentru nodul primit ca parametru.

**2.** dacă există drum de la nodul primit ca parametru **nod** la nodul **i** (work[nod][i]>=0) atunci se calculează o valoare intermediară a drumului de la nodul iniţial "0" la nodul **i**. Valoarea intermediară se calculează adăugând valoarea drumului de la sursa iniţială "0" la nodul **nod.** La această valoare se adaugă valoarea drumului de la **nod** la **i**.

**3.** se compară dacă valoarea rezultată este mai mare decât valoarea drumului de la nodul iniţial "0" la nodul **i**, care nu trece prin nodul **nod**. În caz afirmativ se selectează valoarea maximă rezultată de la nodul initial "0" la nodul **i**, trecând însă prin nodul **nod**.

- Se utilizează în plus un vector **v[i],** în care se stochează valoarea drumului maxim de la nodul iniţial "0" la nodul **i**.
- "**Cat**" reprezintă o variabilă care preia valoarea timpului scurs de la începerea proiectului.
- Matricea **dx**[k1][4] este o matrice care este tranzitată de activităţile în curs de desfăşurare. Astfel pe poziția dx[i][0] se identifică nodul sursă al activității, pe poziția dx[i][1] se identifică nodul destinației, pe poziția dx[i][2] se identifică cât s-a realizat din activitate, pe poziția dx[i][3] se identifică când începe activitatea respectivă.
- Matricea **t**[k2] este matricea în care sunt memorate activitățile terminate.

Algoritmul în pseudocod este:

Determ(nod, int valdrum)

pentru i=0 la numărul de activitati

dacă work[nod][i]>=0 (există drum de la nodul nod la nodul i) atunci

val1=v[nod]+work[nod][i];

daca (val1>v[i]) atunci v[i]=val1;

#### daca(val1>cat) atunci

daca verifica(nod)=1 (verifică dacă toate activităţile care

ajung în nodul **nod** s-au finalizat) atunci

 $dx[k1][0]=nod;$ 

 $dx[k1][1]=i;$ 

 $dx[k1][2]=cat-v[nod];$ 

 $dx[k1][3]=v[nod];$ 

 $k1++;$ 

altfel

```
t[k2][2]=v[nod];work[nod][i]=-1; t[k2][0]=nod; 
t[k2][1]=i;k2++;
```
dacă *verifica*(i)=1(dacă toate activitățile care ajung în nodul **i** s-au finalizat) atunci

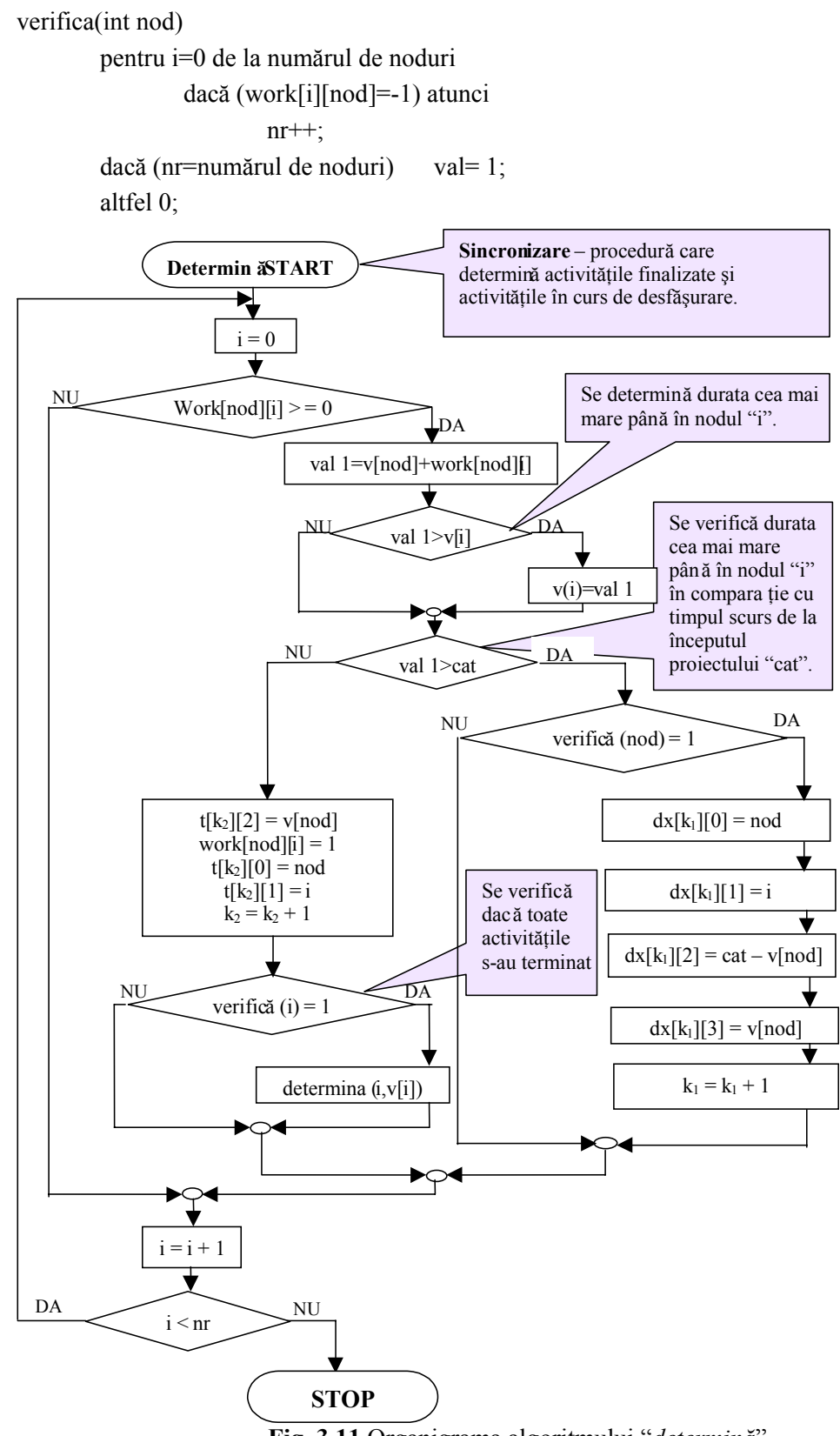

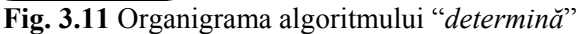

## **<sup>b</sup>Strategia de control în spaţiul stărilor pentru procedura de sincronizare**

Considerând reteaua din fig. 3.9 în continuare se abordează problema sincronizării evoluţiei acestui proiect.

Sincronizarea se realizează în acord cu secvenţa duratelor optimiste. Matricea **work** se actualizează în felul următor:

- *indicelui (*i*) de linii ale matricii work îi corespund nodurile sursă ale activităţilor din reţea, iar indicelui (j) de coloane îi corespund nodurile destinaţie ale activităţilor din reţea, activităţile corespunzătoare reţelei fiind preluate dintr-o listă* AList*.*
- *valoarea optimistă a duratelor activităţilor este stocată în matricea work[i][j]*

*daca nu există drum intre doua noduri (i şi j) atunci matricea se completează cu valoarea " –1"* 

Pentru reţeaua din fig. 3.9, matricea work devine:

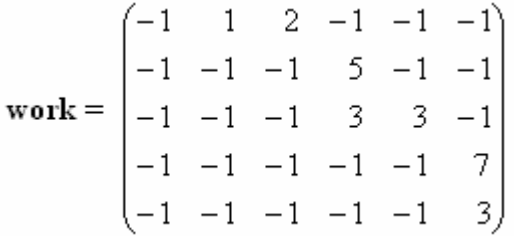

În continuare trebuie calculat timpul scurs de la începutul proiectului. Acest lucru se realizează cu ajutorul metodei procedurale "*CalTime"*.

Pentru exemplificare se presupune că proiectul

- a inceput pe data de 27 mai 2002 la ora 17
- ne aflam în 28 mai 2002, ora 16 (ceasul sistem)
- programul de lucru este de la ora 8 la18.
- metoda *CalculareTimp* calulează timpul memorându-l într-o variabilă **cat**.

În cazul acestui exemplu, variabila **cat** are valoarea 1+8=9 ore (1 oră efectuată în 27 mai de la ora 17 la 18 şi 8 ore efectuate în 28 mai de la ora 8 la 16).

După ce s-a calculat timpul scurs din 27 mai 2002, ora 17 până în 28 mai ora 16 se apelează metoda procedurală *determină(nod, valoare)* care stabileşte dacă:

- activitatea a fost finalizată,
- activitatea este în progres
- activitatea este neîncepută.

Metoda se apelează recursiv.

Initial nod=0 si valoare=0 si un vector de 5 elemente **v** care este initializat cu "0", matricea **t** este "0" si vectorul **dx** este "0",  $k1=0$ ,  $k2=0$ .

Nod= $0$ ;  $i=0$ ;

Work[nod][i]=-1<0 deci nu se întâmplă nimic.

Nod=0; i=1

```
Daca work[nod][i]=1>0 (există drum de la nod la j) atunci
```
val1=v[nod]+work[nod][i]=0+1=1

daca val1>v[i](1>0) atunci v[i]=val1

vectorul **v** este de forma:

$$
\mathbf{v} = \begin{bmatrix} 0 \\ 1 \\ 0 \\ 0 \\ 0 \\ 0 \end{bmatrix}
$$

 daca val1<cat=9 atunci activitatea 0→1este finalizată si acest lucru se memorează într-un vectror t[k2][0]=nod, t[k2][1]=i, t[k2][2]=v[nod]=0, k2=k2+1

Matricea **t** va fi de forma:

```
t =\begin{bmatrix} 0 & 0 & 0 \end{bmatrix}\overline{\phantom{a}}\overline{\phantom{a}}\overline{\phantom{a}}\overline{\phantom{a}}\overline{\phantom{a}}\overline{\phantom{a}}\overline{\phantom{a}}\overline{\phantom{a}}\overline{\phantom{a}}\vert\vert\vert\vert\vert\vert\vert\vert\vert0 0 0
                                                                          0 0 0
                                                                          0 0 0
                                                                          0 0 0
                                                                          0 0 0
                                                                          0 1 0
```
iar valoarea work[nod][i]=-1.

Matricea **work** are forma:

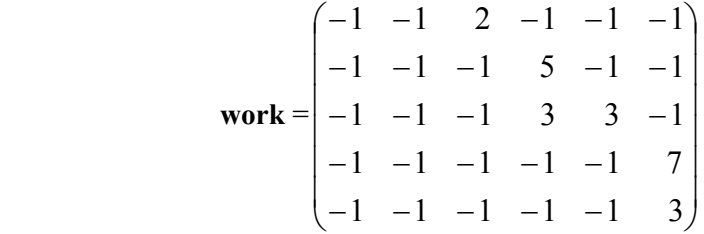

Se verifică dacă toate activităţile care ajung în nodul **i** s-au finalizat (acest lucru se realizează cu ajutorul metodei *verifica* care stabileşte daca matricea are în toată coloana **i** valoarea "–1"; daca da înseamnă că toate activităţile care au destinaţia **i** s-au finalizat).

Daca toate activităţile care ajung la destinaţia **i** s-au finalizat atunci se apelează metoda *determina*(i,v[i]), adica *determina*(1,1)

 $\hat{I}$ n acest caz nod =1 si i=0 la 5

Pentru nod=1, i=0..2 nu se întâmpla nimic

Nod=1, i=3 work[1][3]=5>0 atunci val1=v[1]+work[1][3]=1+5=6

daca val $1 \ge v[3]$  v[3]=val1

\n
$$
\text{Vectorul } v \text{ devine: } v = \begin{bmatrix} 0 \\ 1 \\ 0 \\ 6 \\ 0 \end{bmatrix}
$$
\n

\n\n $\text{val1} < \text{cat}(6 < 9), \text{ activitatea } 1 \rightarrow 3 \text{ este finalizată si } t[k2=1][0] = \text{nod} = 1, \text{ } t[k2=1][1] = i = 3,$ \n

\n\n $\text{tlk2} = 1][2] = v[\text{nod}] = v[1] = 1, \text{ } k2 = k2 + 1$ \n

\n\n $\begin{bmatrix} 0 & 1 & 0 \\ 1 & 3 & 1 \\ 0 & 0 & 0 \\ 0 & 0 & 0 \\ 0 & 0 & 0 \\ 0 & 0 & 0 \\ 0 & 0 & 0 \end{bmatrix}$ \n

\n\n $\text{Matricea } t \text{ va avea form: } t = \begin{bmatrix} 0 & 1 & 0 \\ 1 & 3 & 1 \\ 0 & 0 & 0 \\ 0 & 0 & 0 \\ 0 & 0 & 0 \\ 0 & 0 & 0 \end{bmatrix}$ \n

Matricea Work [nod][i]=work[1][3]=-1, devine>

$$
\text{work} = \begin{pmatrix} -1 & -1 & 2 & -1 & -1 & -1 \\ -1 & -1 & -1 & -1 & -1 & -1 \\ -1 & -1 & -1 & 3 & 3 & -1 \\ -1 & -1 & -1 & -1 & -1 & 7 \\ -1 & -1 & -1 & -1 & -1 & 3 \end{pmatrix}
$$

Se verifică dacă toate activităţile care au destinaţia 3 s-au finalizat. Se observă din matricea **work** activitatea 2 →3 nu s-a finalizat (este în derulare).

Nod=1; i=4,5 nu se întamplă nimic

Se revine la nod =0 si i=2.

work[0][2]=2>0 atunci val1=v[0]+work[0][2]=0+2=2

daca val $1$ >v[2] v[2]=val $1=2$ 

Vectorul v devine:

$$
\mathbf{v} = \begin{bmatrix} 0 \\ 1 \\ 2 \\ 6 \\ 0 \\ 0 \end{bmatrix}
$$

val1<cat(2<9), activitatea 0→2 este finalizată si t[k2=2][0]=nod=0, t[k2=2][1]=i=2,  $t[k2=2][2]=v[nod]=v[0]=0, k2=k2+1$ 

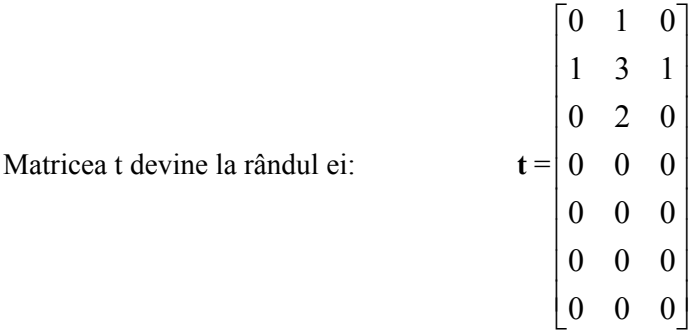

Matricea work [nod][i]=work[0][2]=-1, va fi de forma:

$$
\text{work} = \begin{pmatrix} -1 & -1 & -1 & -1 & -1 & -1 \\ -1 & -1 & -1 & -1 & -1 & -1 \\ -1 & -1 & -1 & 3 & 3 & -1 \\ -1 & -1 & -1 & -1 & -1 & 7 \\ -1 & -1 & -1 & -1 & -1 & 3 \end{pmatrix}
$$

Se verifică dacă toate activităţile care au destinaţia "2" s-au finalizat. Se observă din matricea work, toate activitățile care ajung în destinația "2" s-au finalizat.

În continuare se metoda procedurală *determina*(2,2).

În situaţia nod=2, i=0..2, nu se întâmplă nimic, caz în care se consideră că sau nu există secvență de activități între aceste noduri, sau că acestea s-au finalizat. Pentru nod=2;  $i=3$ 

Work[2][3]=3>0 atunci val1=v[2]+work[2][3]=2+3=5

$$
\text{dacă val1} < v[3] (5 < 6), \text{ vectorul } \mathbf{v} \text{ rămâne neschimbat:} \qquad \mathbf{v} = \begin{bmatrix} 0 \\ 1 \\ 2 \\ 6 \\ 0 \\ 0 \end{bmatrix}
$$

 val1<cat(5<9) activitatea 2→3 este finalizată si t[k2=3][0]=nod=2, t[k2=3][1]=i=3,  $t[k2=3][2]=v[nod]=v[2]=2 k2=k2+1$ 

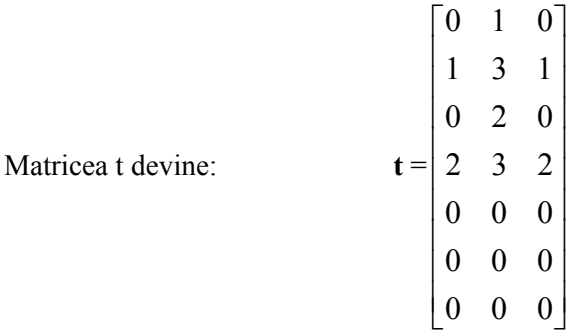

Matricea work [nod][i]=work[2][3]=-1, la rândul ei devine:

$$
\text{work} = \begin{pmatrix} -1 & -1 & -1 & -1 & -1 & -1 \\ -1 & -1 & -1 & -1 & -1 & -1 \\ -1 & -1 & -1 & -1 & 3 & -1 \\ -1 & -1 & -1 & -1 & -1 & 7 \\ -1 & -1 & -1 & -1 & -1 & 3 \end{pmatrix}
$$

Se verifică dacă toate activitățile care au destinația 3 s-au finalizat. Se observă din matricea work toate activităţile care ajung in destinaţia 3 s-au finalizat.

Apelează procedura determina(3,6)

În situaţia nod=3; i=0..4 nu se întâmpla nimic, considerându-se în acest caz că nu există secvență de activități între aceste noduri, sau că acestea s-au finalizat. Nod= $3$ ; i= $5$ 

Work[3][5]=7>0 atunci val1=v[3]+work[3][4]=6+7=13

```
 daca val1>v[5](13>0) v [5]=val1=13 
 Vectorul v devine în acest: v =
                                                                                                                                                                      \overline{\phantom{a}}\overline{\phantom{a}}\overline{\phantom{a}}\overline{\phantom{a}}\overline{\phantom{a}}\overline{\phantom{a}}\overline{\phantom{a}}\overline{\phantom{a}}\lfloor 13 \rfloor\overline{\phantom{a}}\mathsf{L}\mid 0\mathsf{L}\mathsf{L}\mathsf{L}\mathsf{L}\mathsf{L}⎣
13
                                                                                                                                                           \mathsf{L}6
                                                                                                                                                                2
                                                                                                                                                                1
                                                                                                                                                                \boldsymbol{0}
```
val1>cat(13>9)

Se verifică dacă toate activităţile care au destinaţia 3 s-au finalizat.

Activitatea 3→5 este în desfăşurare si dx[k1=0][0]=nod=3, dx[k1=0][1]=i=5, t[k1=0][2]=v[nod]=cat-v[3]=8-6=2 k1=k1+1

Matricea dx devine:

\n
$$
\mathbf{dx} = \begin{bmatrix}\n3 & 5 & 2 \\
0 & 0 & 0 \\
0 & 0 & 0 \\
0 & 0 & 0 \\
0 & 0 & 0 \\
0 & 0 & 0 \\
0 & 0 & 0\n\end{bmatrix}
$$

 $Nod = 2$ ;  $i = 4$ 

Work[2][4]=3>0 atunci val1=v[2]+work[2][4]=2+3=5 daca val 1>v[4](5>0) v[4]=val 1 Vectorul v va avea forma:  $\overline{\phantom{a}}$  $\overline{\phantom{a}}$  $\overline{\phantom{a}}$  $\overline{\phantom{a}}$  $\overline{\phantom{a}}$  $\overline{\phantom{a}}$  $\overline{\phantom{a}}$  $\mathsf{I}$  $\vert$  $\lfloor$  $\mathsf{I}$  $\vert$  $\lfloor$  $\mathsf{L}$ 5 6 2 1 0

 val1<cat(5<9) activitatea 2→4 este finalizată şi t[k2=4][0]=nod=2, t[k2=4][1]=i=4, t[k2=4][2]=v[nod]=v[2]=2 k2=k2+1

 $\overline{\phantom{a}}$  $\overline{\phantom{a}}$ 

 $\mathsf I$  $\mathsf{I}$ 

13

⎣

⎦

Matricea t și matricea Work [nod][i]=work[2][4]=-1, devin în acest caz:

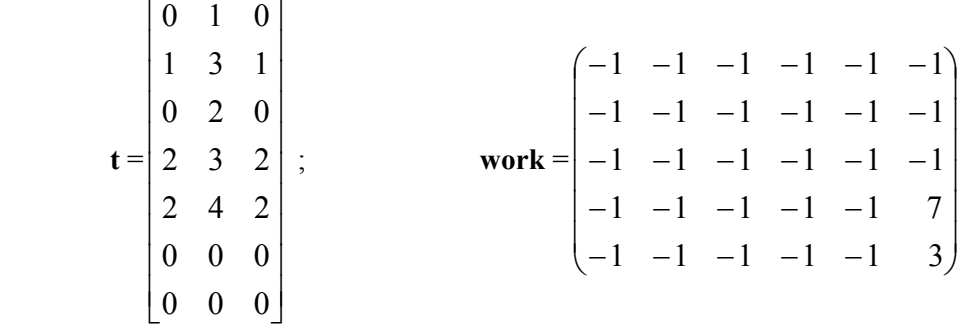

Se verifică daca toate activităţile care au destinaţia 4 s-au finalizat. Se observă că răspunsul este afirmativ.

Aplează procedura *determina*(4,5)

În situaţia nod=4; i=0..4, nu se întâmpla nimic; în acest caz există secvenţă de activităţi între aceste noduri, sau acestea s-au terminat.

```
Pentru nod=4; i=5
```

```
Work[4][5]=3>0 atunci val1=v[3]+work[3][4]=8+3=11 
        val1 \langle v[i] = v[5](11 \le 13)
```
Vectorul v ramâne neschimbat:

 val1>cat(11>9) activitatea 4→5 este în desfăşurare si dx[k1=1][0]=nod=4, t[k1=1][1]=i=5, t[k1=1][2]=cat-v[nod]=cat-v[4]=9-5=4 k1=k1+1

 $\overline{\phantom{a}}$  $\overline{\phantom{a}}$  $\overline{\phantom{a}}$  $\overline{\phantom{a}}$  $\overline{\phantom{a}}$  $\overline{\phantom{a}}$  $\overline{\phantom{a}}$  $\overline{\phantom{a}}$ 

 $\lfloor 13 \rfloor$ 

 $\mathsf{L}$ 

 $\mathsf{L}$  $\mathsf{L}$ 

 $\mathsf{L}$  $\mathsf{L}$   $0 \rceil$ 

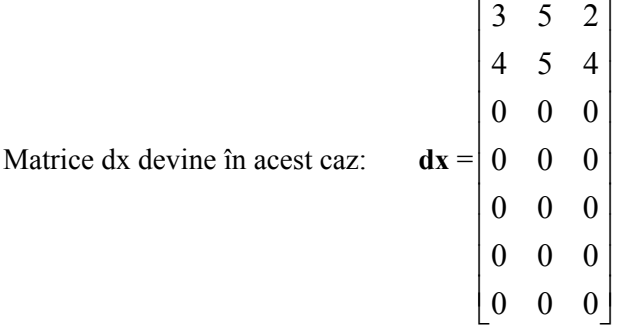

În situaţia nod=2; i=5 nu se întâmpla nimic. În acest caz sau nu există secvenţă de activităţi între aceste noduri, sau că acestea s-au finalizat.

Se revine la nod=0; i=3..5 nu se întâmpla nimic, sau nu există secvență de activități între aceste noduri, sau acestea s-au finalizat.

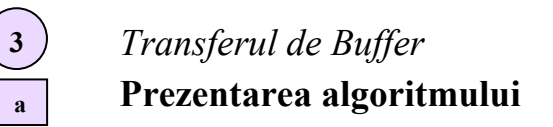

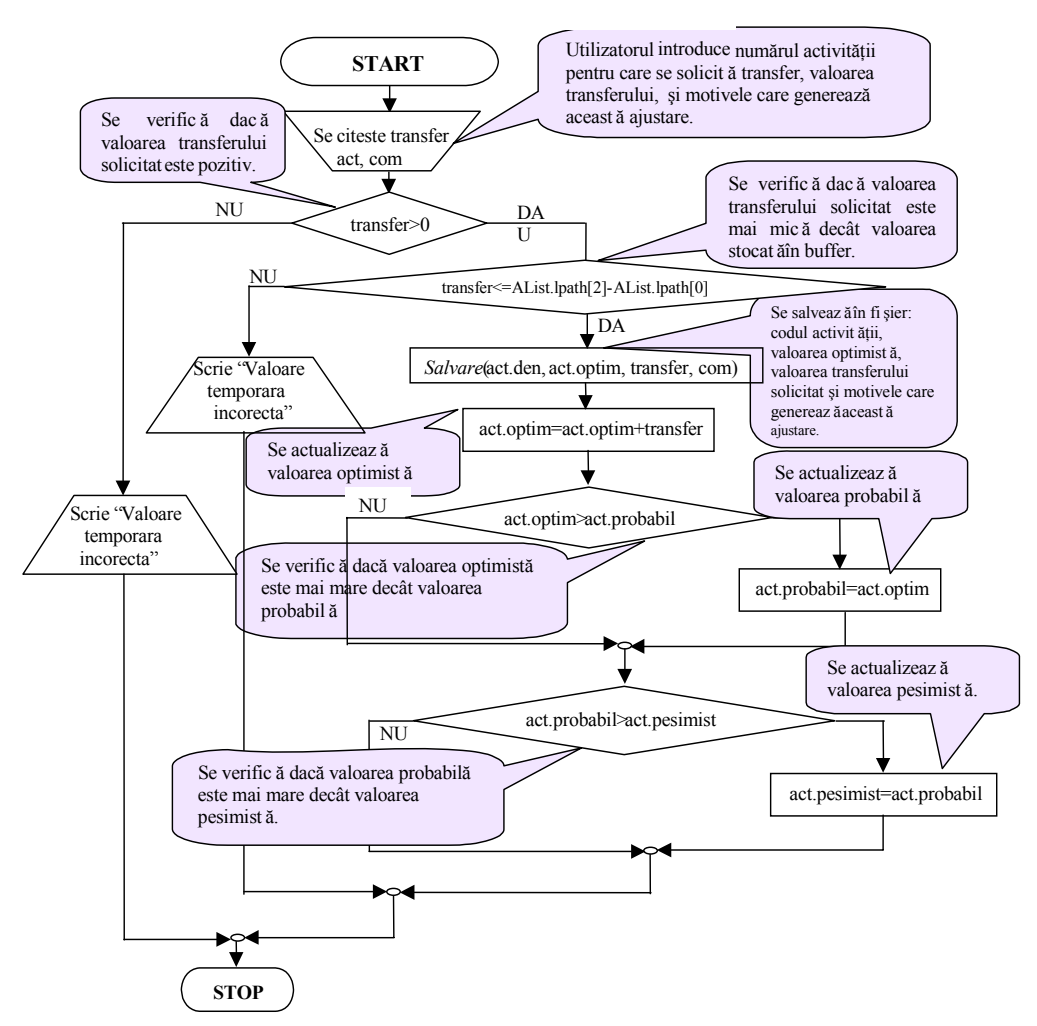

**Fig. 3.12.** Organigrama algoritmului "*Transfer de buffer*"

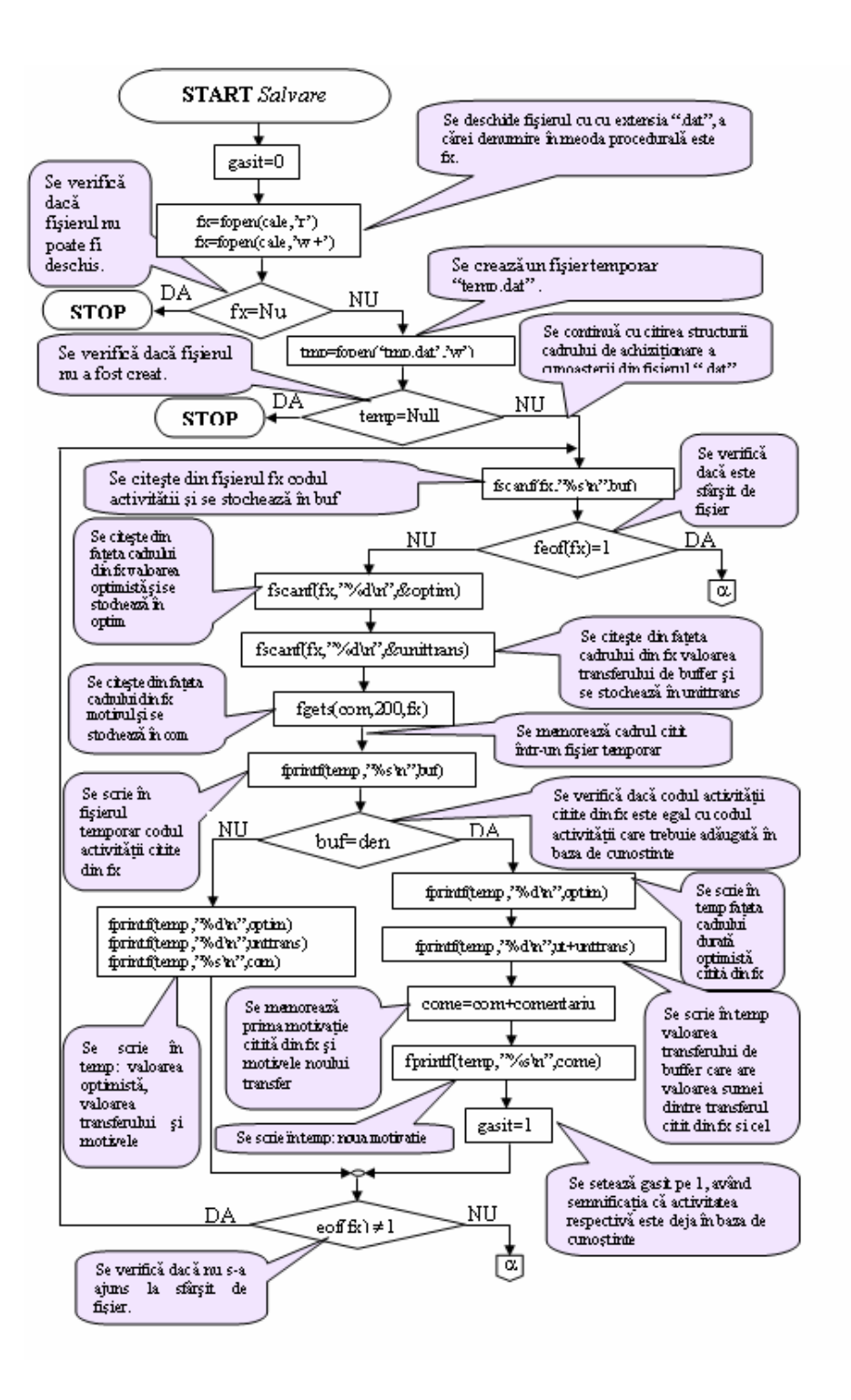

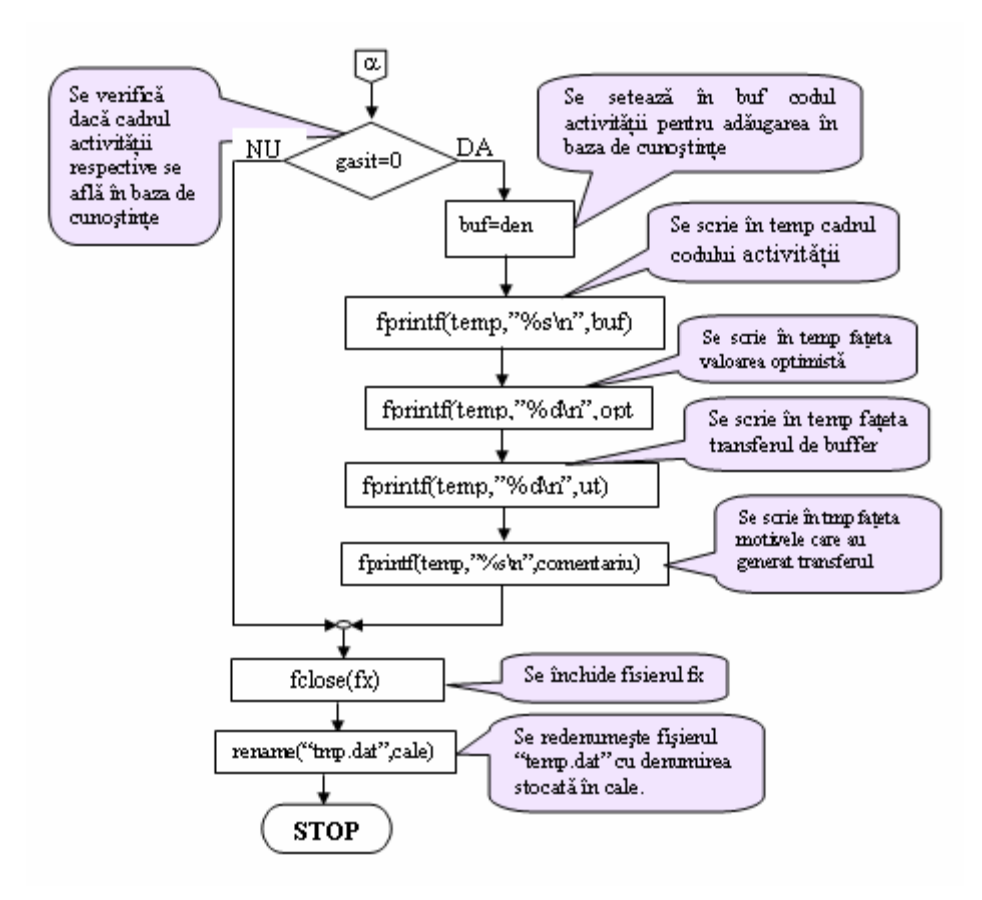

**Fig. 3.13.** Organigrama algoritmului "*Salvare*"

Se verifică dacă transferul cerut de buffer este pozitiv, (nu este posibil un transfer de buffer negativ deoarece proiectul evoluează conform valorii optimiste (strict operaţională). Se compară ulterior valorea de timp cerută pentru tranfer cu valoare de timp stocată în buffer. În cazul unei valori de timp mai mici stocate în buffer decât cea necesară pentru transferul cerut, operația nu este posibilă. După ce s-au realizat verificările, se generează transferul de timp din buffer, care atrage după sine următoarele setări şi verificări:

- se memorează în fişierul cu extensia "**.dat**" codul activităţii, valoarea iniţială a duratei optime şi valoarea transferului procesat.
- se verifică dacă valoare actualizată a duratei optimiste este mai mică decât cea a duratei pesimiste, în caz contrar se actualizează atât durata probabilă cât şi cea pesimistă, la noua valoare a duratei optimiste.(Fig. 3.12)

Procedura "*Transfer de Buffer*" include la rândul său procedura "*Salvare",* care a fost concepută pentru achiziționarea cunoașterii structurate sub formă de cadre în baza de cunoștințe a sistemului (Fig. 3.13).

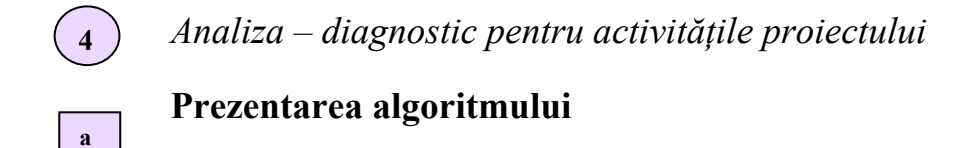

Algoritmul prin care se realizează *diagnosticul unei activităţi* are la bază arborele de căutare al Sistemului Expert **PManager** (§ 7.2.5, Fig.7.7)

Dacă o activitate este în progres atunci se calculează procentul de realizare al ei în cadrul proiectului. Pentru a stabili dacă o activitate este critică, se verifică dacă sursa activității și destinaţia, sunt elemente consecutive ale vectorului **path**. În caz afirmativ rezultă că activitatea respectivă este critică. Pentru stabilirea cauzei care a plasat activitatea pe secvența critică se baleează toate transferurile cumulate care ar fi putut genera acest lucru.

Aceasta se realizează cu ajutorul procedurii recursive "*Path"* care identifică toate secvențele de activități care preced un anumit nod (eveniment), determinând drumul cel mai lung până la nodul sursă primit ca parametru. (Fig. 8.14)

Algoritmul este prezentat mai jos în pseudocod:

dacă sursa=0 atunci

```
 val=0 
 Pentru j=0 la noduri 
                  Nodurilanţuri[p][j]=lant[j] 
                 val=val+vallant[j]
 Sfârşit pentru 
 Nodurilant[p][j]=0 
 Valoaredr[p][0]=val 
P=p+1;
```
altfel

```
 Pentru i=0 la noduri
```

```
 Dacă work[i][sursa]>0 atunci 
lant[nod]=sursa;
 Vallanţ[nod]=work[i][sursa] 
 nod=nod+1 
Lant(i) nod=nod-1
```
Sfârşit pentru

Pentru a determina dacă o activitate a fost critică, se verifică dacă activitatea respectivă aparține drumului citit din fișierul "crt<sup>"</sup> și dacă nodurile activității sunt noduri succesive în drumul respectiv.

Algoritmul care generează "*asistentul*" este următorul: se ia matricea **t** în care sunt stocate activităţile finalizate şi se determină care activitate a fost finalizată ultima şi toate activităţile care sunt în curs de desfăşurare. În continuare se calculează pentru fiecare activitate procentul de realizare conform planificatorului iniţial şi se compară cu valoarea reală specificată de utilizator. În cazul unor valori diferite, algoritmul calculează transferul necesar de timp din *buffer* pentru o actualizare corectă a planificatorului conform sincronizării de timp.

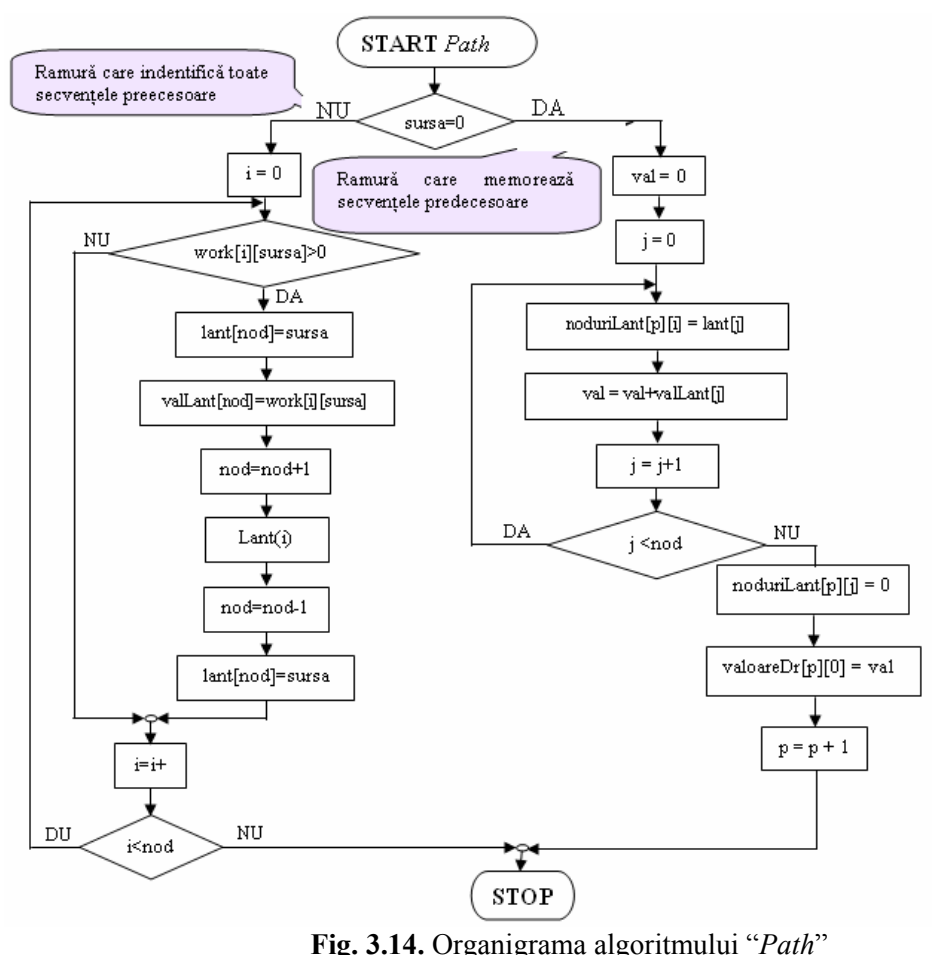

**5** 

**a** 

# *Trasarea graficului pentru evoluţi costurilor*

# **Prezentarea algoritmului**

Pentru a stabili coordonatele graficului de evolutie a costurilor sunt necesare să se creeze pe lângă matricea **work** încă trei matricii şi un vector.

- **•** Matricea **cost** este o matrice de adiacentă a grafului cu deosebirea că în loc de valoarea optimistă se păstrează costul activităţii de la nodul **i** la nodul **j**.
- Matricea **costu** este tot o matrice de adiacenţă în care se păstrează costul unitar al fiecărei activităţi.
- Cu ajutorul matricelor **dx** şi **t** calculate în cadrul procedurii de sincronizare se determină cea de-a treia matrice numită **costt**. În cadrul acestei matrici se setează ca număr de linii, numărul de activităţi în curs de desfăşurare, plus numărul de activităţi care sunt finalizate; numărul de coloane este dat de numărul de unităţi de timp parcurse de la startarea proiectului. Matricea **costt** este iniţializată cu "0".

Matricele **dx** şi **t** sunt salvate într-o matrice **m**.

Pentru a se completa matricea **costt** se parcurg următorii paşi:

**1.** se iau activităţile finalizate şi în curs de desfăşurare pentru care se citeşte valoarea contorului **j** şi matricea **work,** având următoarele semnificaţii

- j este iniţializat cu valoarea momentului de start al activităţii
- work[m[i][0]][m[i][1]] conține durata activității în cauză
- **2.** se completează matricea cost conform relaţiei
	- costt[i][j]= costu[m[i][0][m[i][1]] reprezentând repartizarea unităţilor de cost pe unităţile de timp aferente activităţilor finalizate şi în curs de desfăşurare.
- Vectorul **costfinal** este un vector format din costul cumulat pe fiecare unitate de timp.

În fig 3.15 este reprezentat algoritmul de calculul pentru cele trei costuri, CBMP, CRMP, CBMR (§ 4. 4 ) implementat în Sistemul Expert **PManager**.

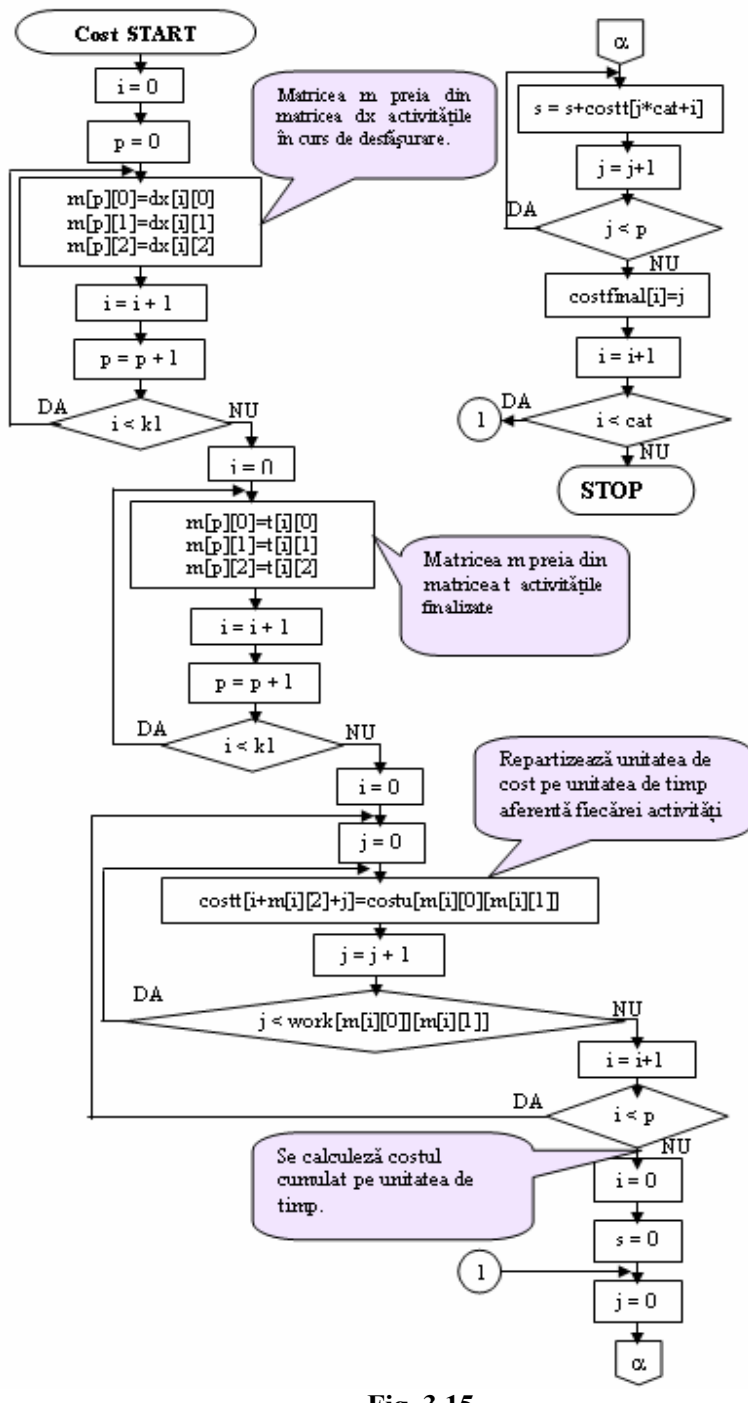

**Fig. 3.15.** …….

# **b Strategia de control în spaţiul stărilor pentru procedura de trasare a graficului evoluţiei costurilor**

Coordonatele de trasare grafică a evoluției costurilor sunt cuprinse într-o matrice **coord**[i][4]. Ele se obţin parcurgând vectorul **cost** şi **coord**[i][0]=**coord**[i-1][2], coord[i][1]=coord[i-1][3];

 $coord[i][2]=i+1;$ 

coord[i][3]=coord[i][2]+costfinal[i].

Fie matricile:

$$
\text{work} = \begin{pmatrix} -1 & 3 & 4 & -1 & -1 & -1 \\ -1 & -1 & -1 & -1 & -1 & -1 \\ -1 & -1 & -1 & -1 & -1 & -1 \\ -1 & 3 & -1 & -1 & -1 & -1 \\ -1 & 5 & 3 & -1 & -1 & -1 \end{pmatrix}; \quad \text{cost} = \begin{pmatrix} -1 & 6 & 12 & -1 & -1 & -1 \\ -1 & -1 & -1 & -1 & -1 & -1 \\ -1 & -1 & -1 & -1 & -1 & -1 \\ -1 & 3 & -1 & -1 & -1 & -1 \\ -1 & 10 & 12 & -1 & -1 & -1 \\ -1 & -1 & 7 & 15 & 8 & -1 \end{pmatrix};
$$

Se calculează matricea costu[i][j]=cost[i][j]/work[i][j].

$$
\text{costu} = \begin{pmatrix} -1 & 2 & 3 & -1 & -1 & -1 \\ -1 & -1 & -1 & -1 & -1 & -1 \\ -1 & -1 & -1 & -1 & -1 & -1 \\ -1 & 1 & -1 & -1 & -1 & -1 \\ -1 & 2 & 4 & -1 & -1 & -1 \\ -1 & -1 & 1 & 3 & 1 & -1 \end{pmatrix};
$$

Să presupune că s-au parcurs în cadrul proiectului 7 unităţi de timp. Matricea **dx** va arăta în acest caz astfel:

$$
dx = \begin{pmatrix} 1 & 4 & 3 \\ 2 & 5 & 4 \end{pmatrix} \text{ far matrices } t = \begin{bmatrix} 0 & 1 & 0 \\ 0 & 2 & 0 \\ 1 & 3 & 3 \\ 2 & 4 & 4 \end{bmatrix}.
$$

 Rezultă că matricea **m** Parcurgând algoritmul menţionat matricea **costt** va deveni: va fi de forma:

$$
\mathbf{m} = \begin{pmatrix} 1 & 4 & 3 \\ 2 & 5 & 4 \\ 0 & 1 & 0 \\ 0 & 2 & 0 \\ 1 & 3 & 3 \\ 2 & 4 & 4 \end{pmatrix} \qquad \qquad \mathbf{costt} = \begin{pmatrix} 2 & 2 & 2 & 0 & 0 & 0 & 0 \\ 3 & 3 & 3 & 3 & 0 & 0 & 0 \\ 0 & 0 & 0 & 1 & 1 & 1 & 0 \\ 0 & 0 & 0 & 2 & 2 & 2 & 2 \\ 0 & 0 & 0 & 0 & 4 & 4 & 4 \\ 0 & 0 & 0 & 0 & 1 & 1 & 1 \end{pmatrix},
$$

iar **costfinal** =  $[5 \ 5 \ 5 \ 6 \ 8 \ 8 \ 7];$ 

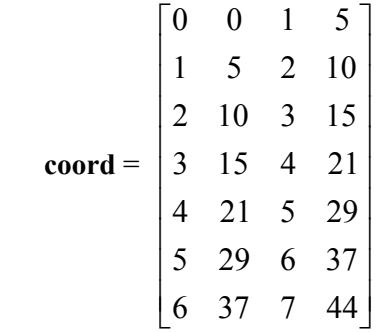

Unitatea de timp considerată în exemplificare a fost minutul. Pe măsura acumulării timpului şi depăşirii cuantumului de o oră, unitate de timp se transformă automat în ore. Prin analogie, se produce în continuare transformarea unităţii de timp în zile.